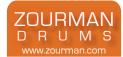

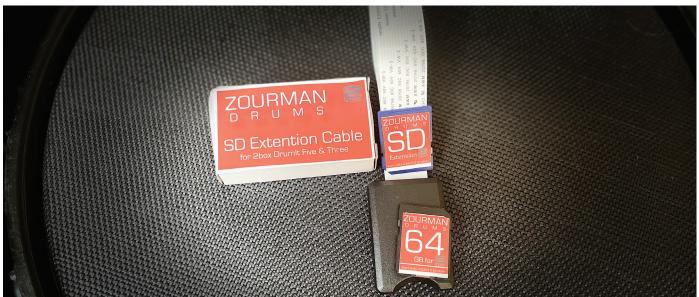

# ZOURMAN DRUMS 64GB CARD MOD KIT

Many 2box owners feel the need to expand the memory of their module, and a 32GB 'hack' was developed by the e-drum community. Now, Zourman Drums raises the bar with a 64GB option.

The Card Mod Kit consist of a 64GB SD Card (delivered and optimised by Zourman) and a 21 cm SD extender cable for DIY modification. To find a working SD card for the 2box module can be a bit tricky – as has been discussed on the forums for decades. Both access time and internal memory setup determines if a card work or not. It is not fun when the card 'goes wrong', especially if it happens while you're playing a gig! The SD Card memory is essential to the function of 2box as it reads samples directly (no load time) and uses the SD card as RAM memory.

Zourman Drums have been able to source 64GB cards, which have been hard tested in our environments to secure the right function and provide a fault-free plug-play operation. Together with the SD Extension cable – you can make convert your DrumIt Three and old DrumIt Five MKI into a dream machine with all of your favorite sounds! The cards and extensitons have all been tested before delivery and are partitioned and formated for

64GB - but they are delivered without 2box content due to copyright restrictions.

Doing the card mod can be a bit challenging But with the links to the unofficial 2box forum which provide solid information on how to do the cable mod – the process is pretty smooth:

- SD-Card mod step by step (for DrumIt Five MKI) <u>https://www.2box-forum.com/index.php?topic=991.0</u>
- SD Card Mod Drumit Three <u>https://www.2box-forum.com/index.php/topic,3796.0.html</u>

Partition & Format 64GB SD card for use with 2box modules (Done on the deliverd cards)

- The scenario to create a working 64GB SD Card for 2box is to first get a working card then to clone a working 2box 32GB card and create a disk image of it and save it to a PC.
- Then, take an approved 64 GB card and write that 32 GB image onit by using the app Win32 Disk Imager
- If the card works, you need to enlarge the partition to full 64GB.
- To enlarge to 64GB, use the program Minitool Partition Wizard
- In the partition wizard, you load the 64GB card. It has two partitions one 32GB with your image on it and behind unused space now simply extend the partition with that prog to full size of the card.

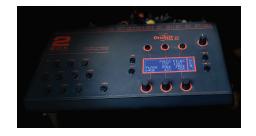

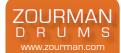

Zourman Drums best links to create your best 32/64GB of 2box sounds:

- Download the latest OS/Image/Content from 2box.<u>https://2box-drums.com/support/</u>
- Checkout and download more sounds from the 2box library of sounds.<u>https://2box-drums.com/sounds/</u>
- Checkout and download the eNerds 2box kits (And please send some bucks for a great job) <u>http://endre-enerd.com/index.php/tech-info/sounds?lang=en</u>
- Checkout and buy some Zourmans snare samples. (Some lighter versions are included in the 2box OS/ Image as examples) <u>https://zourman.com/products/studio-samples-by-drum-force-zourman/</u>
- Move your best VST kits from leading vendors of drums samples to 2box DSND format (SD3, AD2, Steven Slate etc ) using Lustark SDSE tool. <u>https://www.lustark.com/</u>
- Create your own samples using the great 2box editor https://2box-drums.com/editor/
- Pull together and create your best kits from all the sounds above using Lustarks DrumIt Manager! <u>https://www.lustark.com/</u>

#### Some notes:

- The mod is done on your own risk!
- Don't use the USB connection when using SD cards larger than 4GB the content on the card will be erased immediately when attaching the USB cable to a computer!
- Please be sure your module is running Boot Loader 1.30 or later, the earlier 1.10 boot loader may not be compatible. (Auto updated with newer OS from 2box)
- The SD extender cable is labelled 16GB but works fine for larger memory amounts.
- The 2box image/software/content must be downloaded directly from 2box. (Not included or installed to avoid violating any copyright)
- If you want to copy content from an old card including 2box settings Make a backup first! Then copy the OS (DrumItOS\*.bin and globalconfig.dcfg) from your DrumIt 3 to the 32GB card.
- The SD card has been partitioned and pre-formated for use in 2Box. Please don't reformat the SD card all partition information will be destroyed and this will make the 64GB unusable.
- This product has limited support from Zourman Drums. (Best efforts)

## Support & Limited Warranty

Please submit any questions or suggestions via the <u>http://www.zourman.com</u> site or search for the zourman area at the <u>http://www.2box-forum.com</u>. The limited return to base warranty for all Zourman equipment is 12 months from purchase date.

## Copyright & Trademarks

#### Copyright © 2015-2021 Zourman.com

All rights reserved. No part of this publication may be reproduced in any form without the written permission of Zourman. Roland FD-7, FD-8, FD-9, VH-11, VH-12 and VH-13 is a trademarks of Roland Corporation. aDrums & aD-H14 & aD-H12 is a trademark of ATV Corporation. 2box and DrumIt Three & Five MKI & MKII are trademarks owned by 2box AB. All other trademarks and registered trademark used in this manual are the property of their respective owners and are mentioned for reference and identification purposes only.

## More information

Website: <u>http://www.zourman.com</u> or Email address: <u>info@zourman.com</u> FB: <u>http://www.facebook.com/zourmandrums</u> This brochure can be downloaded from zourman.com

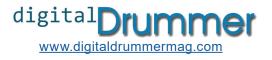